# Package 'scatterPlotMatrix'

April 11, 2022

Title 'Htmlwidget' for a Scatter Plot Matrix

Version 0.2.0

Description Create a scatter plot matrix, using 'htmlwidgets' package and 'd3.js'.

URL <https://ifpen.gitlabfr.com/detocs/scatterplotmatrix>

BugReports <https://ifpen.gitlabfr.com/detocs/scatterplotmatrix/-/issues>

**Depends**  $R (= 3.5.0)$ 

License MIT + file LICENSE

Encoding UTF-8

RoxygenNote 7.1.2

Imports htmlwidgets

Suggests testthat, shiny, knitr, rmarkdown

VignetteBuilder knitr

NeedsCompilation no

Author Mike Bostock [aut, cph] (d3.js library in htmlwidgets/lib, http://d3js.org), David Chazalviel [aut, cre], Harry Stevens [cph] (d3-regression library in htmlwidgets/lib, https://github.com/HarryStevens/d3-regression)

Maintainer David Chazalviel <david.chazalviel@club-internet.fr>

Repository CRAN

Date/Publication 2022-04-11 17:40:01 UTC

# R topics documented:

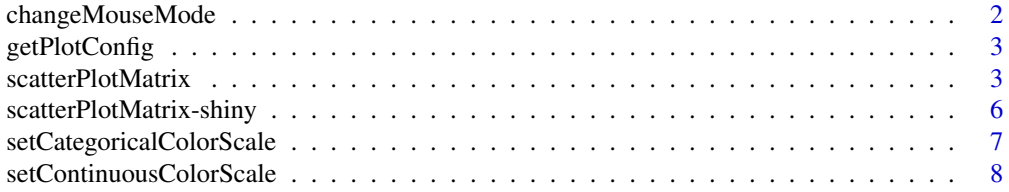

# <span id="page-1-0"></span>2 changeMouseMode

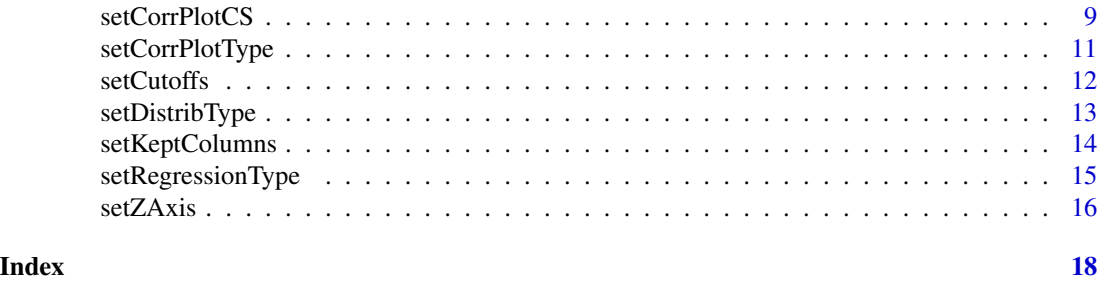

changeMouseMode *This function allows to set the type of interaction; three types of mouse interactions are available ('tooltip', 'filter' or 'zoom').*

#### Description

This function allows to set the type of interaction; three types of mouse interactions are available ('tooltip', 'filter' or 'zoom').

#### Usage

changeMouseMode(id, interactionType)

#### Arguments

id Output variable to read from (id which references the requested plot).

interactionType

Type of mouse interaction.

#### Value

No return value, called from shiny applications for side effects.

# Examples

```
if(interactive()) {
 library(shiny)
  library(scatterPlotMatrix)
  ui <- fluidPage(
    selectInput(
      "mouseMode",
      "Mouse Interactions:",
      c("Tooltip" = "tooltip", "Filter" = "filter", "Zoom" = "zoom")
   ),
   p("The selector controls the type of mouse interactions with the scatterPlotMatrix"),
    scatterPlotMatrixOutput("spMatrix")
  )
```
server <- function(input, output, session) {

# <span id="page-2-0"></span>getPlotConfig 3

```
output$spMatrix <- renderScatterPlotMatrix({
      scatterPlotMatrix(iris)
    })
    observe({
      scatterPlotMatrix::changeMouseMode("spMatrix", input$mouseMode)
    })
  }
  shinyApp(ui, server)
}
```
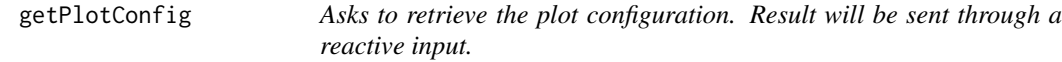

# Description

Asks to retrieve the plot configuration. Result will be sent through a reactive input.

#### Usage

```
getPlotConfig(id, configInputId)
```
# Arguments

id Output variable to read from (id which references the requested plot). configInputId Reactive input to write to.

# Value

No return value, called from shiny applications for side effects.

scatterPlotMatrix *htmlwidget for d3.js scatter plot matrix*

# Description

htmlwidget for d3.js scatter plot matrix

# Usage

```
scatterPlotMatrix(
 data,
  categorical = NULL,
  inputColumns = NULL,
  cutoffs = NULL,
  keptColumns = NULL,
  zAxisDim = NULL,
  distribType = 2,
  regressionType = 0,
  corrPlotType = "Circles",
  corrPlotCS = NULL,
  rotateTitle = FALSE,
  columnLabels = NULL,
  continuousCS = "Viridis",
  categoricalCS = "Category10",
  eventInputId = NULL,
  controlWidgets = FALSE,
  cssRules = NULL,
 plotProperties = NULL,
  slidersPosition = NULL,
 width = NULL,
 height = NULL,elementId = NULL\lambda
```
#### Arguments

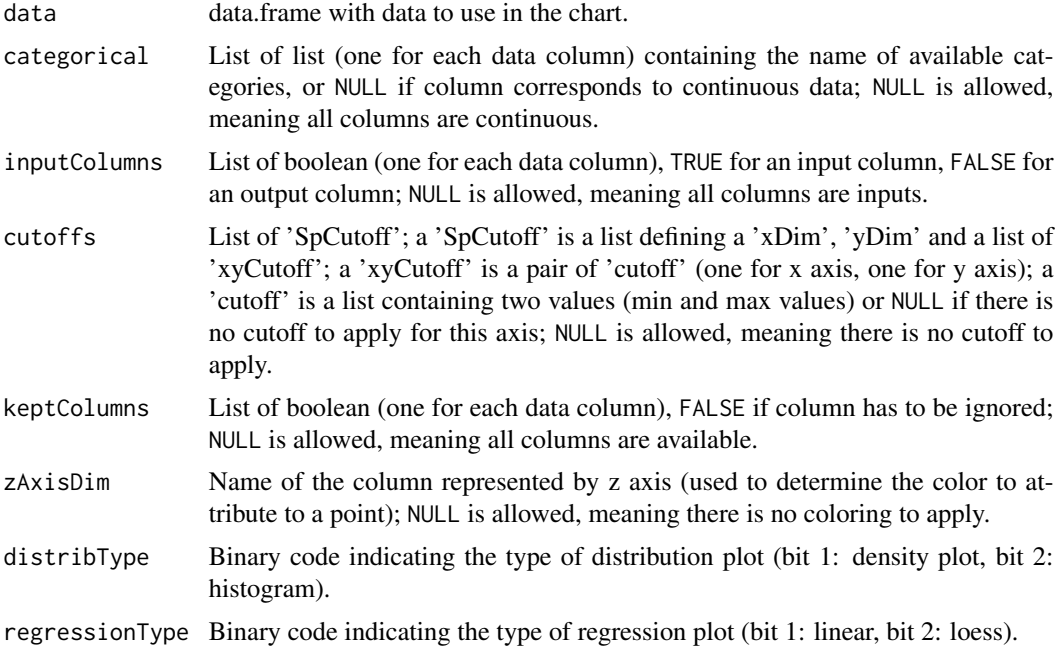

- corrPlotType String indicating the type of correlation plots to use. Supported values: Circles to use a circle tree map; Text to display values of correlation as colored text labels (color scale domain is [-1; 1]); AbsText to display values of correlation as colored text labels (color scale domain is [0; 1], absolute value of correlations is used); Empty to not display values of correlation; default value is Circles.
- corrPlotCS Name of the color Scale to use for correlation plot when plot type is 'Text' or 'AbsText'; supported names: "Viridis", "Inferno", "Magma", "Plasma", "Warm", "Cool", "Rainbow", "CubehelixDefault", "Blues","Greens", "Greys", "Oranges", "Purples", "Reds", "BuGn", "BuPu", "GnBu", "OrRd", "PuBuGn","PuBu", "PuRd", "RdBu", "RdPu", "YlGnBu", "YlGn", "YlOrBr", "YlOrRd"; default value is NULL, which corresponds to "RdBu" if corrPlotType is Text, or "Blues" if corrPlotType is AbsText.
- rotateTitle TRUE if column title must be rotated.
- columnLabels List of string (one for each data column) to display in place of column name found in data, or NULL if there is no alternative name; NULL is allowed, meaning all columns are without alternative name; <br> can be used to insert line breaks.
- continuousCS Name of the color Scale to use for continuous data; supported names: "Viridis", "Inferno", "Magma", "Plasma", "Warm", "Cool", "Rainbow", "CubehelixDefault", "Blues","Greens", "Greys", "Oranges", "Purples", "Reds", "BuGn", "BuPu", "GnBu", "OrRd", "PuBuGn","PuBu", "PuRd", "RdBu", "RdPu", "YlGnBu", "YlGn", "YlOrBr", "YlOrRd"; default value is Viridis.
- categoricalCS Name of the color Scale to use for categorical data; supported names: Category10, Accent, Dark2, Paired, Set1; default value is Category10.
- eventInputId When plot event occured, reactive input to write to; NULL is allowed, default value is 'plotEvent'. An event is a list with two named elements 'type' and 'value'. If 'type' is 'zAxisChange', it means the coloration of points has changed, (probably because an header of column has been clicked), and 'value' is a name of column (or NULL).
- controlWidgets Tells if some widgets must be available to control plot; NULL is allowed, meaning that '!HTMLWidgets.shinyMode' is to use; default value is FALSE.
- cssRules CSS rules to add. Must be a named list of the form list(selector = declarations), where selector is a valid CSS selector and declarations is a string or vector of declarations.
- plotProperties Adjust some properties which can not be set through CSS (mainly size, color and opacity of points). Default value is NULL which is equivalent to: list( noCatColor  $=$  "#43665e", watermarkColor = "#ddd", point = list( alpha = 0.5, radius = 2), regression = list( $strokeWidth = 4)$ )

slidersPosition

- Set initial position of sliders, specifying which columns intervals are visible. Default value is NULL which is equivalent to: list( $\dim$ Count = 8, xStartingDimIndex =  $1$ , yStartingDimIndex =  $1$ )
- width Integer in pixels defining the width of the widget.
- height Integer in pixels defining the height of the widget.
- elementId Unique CSS selector id for the widget.

#### Examples

```
if(interactive()) {
  library(scatterPlotMatrix)
  scatterPlotMatrix(iris, zAxisDim = "Species")
  # Each point has a color depending of its 'Species' value
 categorical <- list(NULL, c(4, 6, 8), NULL, NULL, NULL, NULL, NULL, c(0, 1), c(0, 1), 3:5, 1:8)
  scatterPlotMatrix(mtcars, categorical = categorical, zAxisDim = "cyl")
  # 'cyl' and four last columns have a box representation for its categories
  # (use top slider to see the last three columns)
  scatterPlotMatrix(iris, zAxisDim = "Species", distribType = 1)
  # Distribution plots are of type 'density plot' (instead of histogram)
  scatterPlotMatrix(iris, zAxisDim = "Species", regressionType = 1)
  # Add linear regression plots
  columnLabels <- gsub("\\.", "<br/>>br>", colnames(iris))
  scatterPlotMatrix(iris, zAxisDim = "Species", columnLabels = columnLabels)
 # Given names are displayed in place of dataset column names; <br> is used to insert line breaks
  scatterPlotMatrix(iris, cssRules = list(
      ".jitterZone" = "fill: pink",
      ".tick text" = c("fill: red", "font-size: 1.8em")
  ))
  # Background of plot is pink and text of axes ticks is red and greater
  scatterPlotMatrix(iris, plotProperties = list(
   noCatColor = "DarkCyan",
   point = list(
      alpha = 0.3,
      radius = 4)
  ))
  # Points of plots are different:
  # two times greater, with opacity reduced from 0.5 to 0.3, and a 'DarkCyan' color
}
```
scatterPlotMatrix-shiny

*Shiny bindings for scatterPlotMatrix*

#### **Description**

Output and render functions for using scatterPlotMatrix within Shiny applications and interactive Rmd documents.

<span id="page-5-0"></span>

#### <span id="page-6-0"></span>Usage

```
scatterPlotMatrixOutput(outputId, width = "100%", height = "600px")
```

```
renderScatterPlotMatrix(expr, env = parent.frame(), quoted = FALSE)
```
#### Arguments

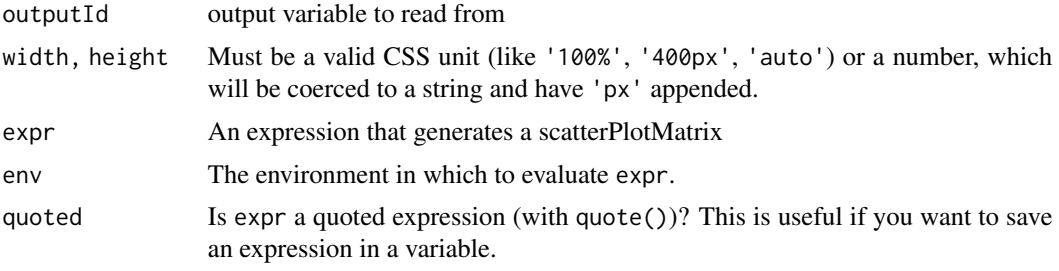

```
setCategoricalColorScale
```
*Tells which color scale to use for categorical columns.*

# Description

Tells which color scale to use for categorical columns.

# Usage

setCategoricalColorScale(id, categoricalCsId)

# Arguments

id Output variable to read from (id which references the requested plot).

categoricalCsId

One of the available color scale ids (Category10, Accent, Dark2, Paired, Set1).

# Value

No return value, called from shiny applications for side effects.

```
if(interactive()) {
  library(shiny)
 library(scatterPlotMatrix)
 ui <- fluidPage(
    selectInput(
      "categoricalCsSelect",
```

```
"Categorical Color Scale:",
      choices = list(
        "Category10" = "Category10", "Accent" = "Accent", "Dark2" = "Dark2",
        "Paired" = "Paired", "Set1" = "Set1"
      ),
      selected = "Category10"
   ),
  p("The selector controls the colors used when reference column is of type categorical"),
    scatterPlotMatrixOutput("spMatrix")
 \lambdaserver <- function(input, output, session) {
    output$spMatrix <- renderScatterPlotMatrix({
      scatterPlotMatrix(iris, zAxisDim = "Species")
    })
    observeEvent(input$categoricalCsSelect, {
     scatterPlotMatrix::setCategoricalColorScale("spMatrix", input$categoricalCsSelect)
    })
 }
 shinyApp(ui, server)
}
```

```
setContinuousColorScale
```
*Tells which color scale to use for continuous columns.*

#### Description

Tells which color scale to use for continuous columns.

#### Usage

```
setContinuousColorScale(id, continuousCsId)
```
#### Arguments

```
id Output variable to read from (id which references the requested plot).
```
continuousCsId One of the available color scale ids ("Viridis", "Inferno", "Magma", "Plasma", "Warm", "Cool", "Rainbow", "CubehelixDefault", "Blues","Greens", "Greys", "Oranges", "Purples", "Reds", "BuGn", "BuPu", "GnBu", "OrRd", "PuBuGn","PuBu", "PuRd", "RdBu", "RdPu", "YlGnBu", "YlGn", "YlOrBr", "YlOrRd").

#### Value

# <span id="page-8-0"></span>setCorrPlotCS 9

#### Examples

```
if(interactive()) {
 library(shiny)
  library(scatterPlotMatrix)
  ui <- fluidPage(
    selectInput(
      "continuousCsSelect",
      "Continuous Color Scale:",
      choices = list(
        "Viridis" = "Viridis", "Inferno" = "Inferno", "Magma" = "Magma",
        "Plasma" = "Plasma", "Warm" = "Warm", "Cool" = "Cool", "Rainbow" ="Rainbow",
        "CubehelixDefault" = "CubehelixDefault", "Blues" = "Blues",
        "Greens" = "Greens", "Greys" = "Greys", "Oranges" = "Oranges",
        "Purples" = "Purples", "Reds" = "Reds", "BuGn" = "BuGn", "BuPu" = "BuPu",
        "GnBu" = "GnBu", "OrRd" = "OrRd", "PuBuGn" = "PuBuGn", "PuBu" = "PuBu",
        "PuRd" = "PuRd", "RdBu" = "RdBu", "RdPu" = "RdPu", "YlGnBu" = "YlGnBu",
        "YlGn" = "YlGn", "YlOrBr" = "YlOrBr", "YlOrRd" = "YlOrRd"
      ),
      selected = "Viridis"
    ),
  p("The selector controls the colors used when reference column is of type continuous"),
    scatterPlotMatrixOutput("spMatrix")
  )
  server <- function(input, output, session) {
    output$spMatrix <- renderScatterPlotMatrix({
      scatterPlotMatrix(iris, zAxisDim = "Sepal.Length")
    })
    observeEvent(input$continuousCsSelect, {
      scatterPlotMatrix::setContinuousColorScale("spMatrix", input$continuousCsSelect)
    })
  }
  shinyApp(ui, server)
}
```
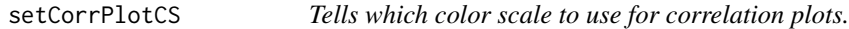

#### Description

Tells which color scale to use for correlation plots.

#### Usage

```
setCorrPlotCS(id, corrPlotCsId)
```
#### **Arguments**

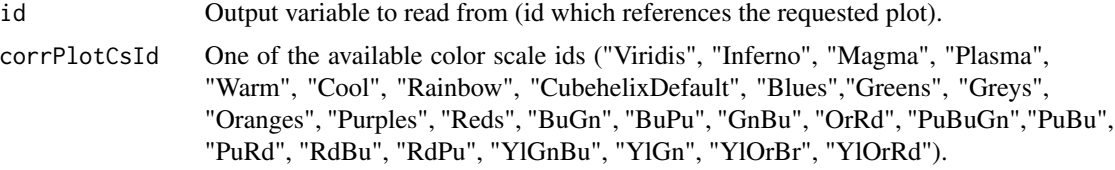

#### Value

No return value, called from shiny applications for side effects.

```
if(interactive()) {
  library(shiny)
  library(scatterPlotMatrix)
  ui <- fluidPage(
    selectInput(
      "corrPlotCsSelect",
      "Correlation Plot Color Scale:",
      choices = list(
        "Viridis" = "Viridis", "Inferno" = "Inferno", "Magma" = "Magma",
        "Plasma" = "Plasma", "Warm" = "Warm", "Cool" = "Cool", "Rainbow" ="Rainbow",
       "CubehelixDefault" = "CubehelixDefault", "Blues" = "Blues",
        "Greens" = "Greens", "Greys" = "Greys", "Oranges" = "Oranges",
       "Purples" = "Purples", "Reds" = "Reds", "BuGn" = "BuGn", "BuPu" = "BuPu",
        "GnBu" = "GnBu", "OrRd" = "OrRd", "PuBuGn" = "PuBuGn", "PuBu" = "PuBu",
        "PuRd" = "PuRd", "RdBu" = "RdBu", "RdPu" = "RdPu", "YlGnBu" = "YlGnBu",
        "YlGn" = "YlGn", "YlOrBr" = "YlOrBr", "YlOrRd" = "YlOrRd"
      ),
      selected = "Plasma"
    ),
    p("The selector controls the color scale to use for correlation plot
      when plot type is 'Text' or 'AbsText'"),
    scatterPlotMatrixOutput("spMatrix")
  )
  server <- function(input, output, session) {
    output$spMatrix <- renderScatterPlotMatrix({
      scatterPlotMatrix(iris, corrPlotType = "Text")
    })
    observeEvent(input$corrPlotCsSelect, {
      scatterPlotMatrix::setCorrPlotCS("spMatrix", input$corrPlotCsSelect)
    })
  }
  shinyApp(ui, server)
}
```
<span id="page-10-0"></span>setCorrPlotType *Tells which type of correlation plot to use.*

#### Description

Tells which type of correlation plot to use.

# Usage

```
setCorrPlotType(id, corrPlotType)
```
#### Arguments

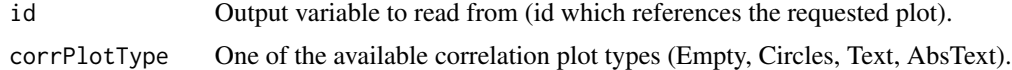

# Value

No return value, called from shiny applications for side effects.

```
if(interactive()) {
 library(shiny)
  library(scatterPlotMatrix)
  ui <- fluidPage(
    selectInput(
      "corrPlotTypeSelect",
      "Correlation Plot Type:",
      choices = list(
        "Empty" = "Empty",
        "Circles" = "Circles",
        "Text" = "Text",
        "AbsText" = "AbsText"
      ),
      selected = "Circles"
    ),
   p("The selector controls the type of correlation to use"),
    scatterPlotMatrixOutput("spMatrix")
  )
  server <- function(input, output, session) {
    output$spMatrix <- renderScatterPlotMatrix({
      scatterPlotMatrix(iris, zAxisDim = "Sepal.Length", continuousCS = "Plasma")
    })
    observeEvent(input$corrPlotTypeSelect, {
      scatterPlotMatrix::setCorrPlotType("spMatrix", input$corrPlotTypeSelect)
    })
```

```
}
  shinyApp(ui, server)
}
```
setCutoffs *Cutoffs values*

# Description

Tells which cutoffs to use for each pair of columns.

# Usage

```
setCutoffs(id, cutoffs)
```
# Arguments

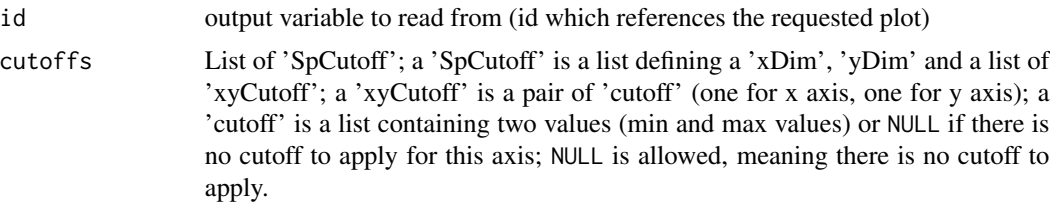

#### Details

It's possible to filter some points by defining cutoffs to apply to columns.

#### Value

No return value, called from shiny applications for side effects.

```
if(interactive()) {
 library(shiny)
 library(scatterPlotMatrix)
 ui <- fluidPage(
    checkboxInput("setosaCB", "Setosa", TRUE),
    checkboxInput("versicolorCB", "Versicolor", TRUE),
    checkboxInput("viginicaCB", "Viginica", TRUE),
    scatterPlotMatrixOutput("spMatrix")
  )
  server <- function(input, output, session) {
    output$spMatrix <- renderScatterPlotMatrix({
```

```
scatterPlotMatrix(
        data = iris,
        zAxisDim = "Species"
      )
    })
    observe({
      speciesCBs = c(input$setosaCB, input$versicolorCB, input$viginicaCB)
      toKeepIndexes <- Filter(function(i) speciesCBs[i], 1:length(speciesCBs))
      xyCutoffs <- sapply(toKeepIndexes, function(i) {
        list(list(NULL, c(i - 1.1, i - 0.9)))
      })
      scatterPlotMatrix::setCutoffs("spMatrix", list(
        list(xDim="Sepal.Length", yDim="Species", xyCutoffs = xyCutoffs)
      ))
    })
  }
  shinyApp(ui, server)
}
```
setDistribType *Tells which type of representation to use for distribution plots.*

#### Description

Tells which type of representation to use for distribution plots.

#### Usage

```
setDistribType(id, distribType)
```
#### Arguments

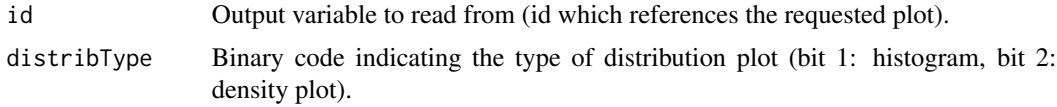

#### Value

No return value, called from shiny applications for side effects.

```
if(interactive()) {
 library(shiny)
 library(scatterPlotMatrix)
 ui <- fluidPage(
```

```
selectInput(
      "distribType",
      "Distribution Representation:",
      choices = list("History <math>z</math>, "Density Plot" = 1),selected = 2
    ),
    p("The selector controls type of representation to use for distribution plots"),
    scatterPlotMatrixOutput("spMatrix")
 \lambdaserver <- function(input, output, session) {
    output$spMatrix <- renderScatterPlotMatrix({
      scatterPlotMatrix(iris)
    })
    observeEvent(input$distribType, {
      scatterPlotMatrix::setDistribType("spMatrix", input$distribType)
    })
  }
  shinyApp(ui, server)
}
```
setKeptColumns *Column visibility*

# Description

Tells which columns have to be visible.

#### Usage

```
setKeptColumns(id, keptColumns)
```
# Arguments

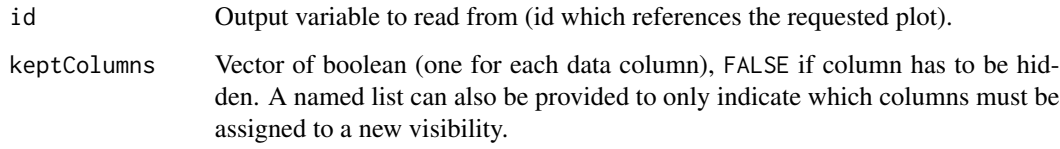

# Value

# <span id="page-14-0"></span>setRegressionType 15

# Examples

```
if(interactive()) {
 library(shiny)
  library(scatterPlotMatrix)
  ui <- fluidPage(
    checkboxInput("hideColumnsCB", "Hide last columns", FALSE),
    p("The check box controls the visibility of the two last columns"),
    scatterPlotMatrixOutput("spMatrix")
  )
  server <- function(input, output, session) {
    output$spMatrix <- renderScatterPlotMatrix({
      scatterPlotMatrix(iris)
    })
    observeEvent(input$hideColumnsCB, {
      keptColumns <- vapply(
        1:ncol(iris),
        function(i) {
          return(ifelse(input$hideColumnsCB, ncol(iris) - i >= 2, TRUE))
        },
        logical(1)
      )
      scatterPlotMatrix::setKeptColumns("spMatrix", keptColumns)
    })
  }
  shinyApp(ui, server)
}
```
setRegressionType *Tells which type of regression to use for regression plots.*

## Description

Tells which type of regression to use for regression plots.

#### Usage

```
setRegressionType(id, regressionType)
```
# Arguments

id Output variable to read from (id which references the requested plot). regressionType Binary code indicating the type of regression plot (bit 1: linear, bit 2: loess).

# Value

# Examples

```
if(interactive()) {
 library(shiny)
  library(scatterPlotMatrix)
  ui <- fluidPage(
    checkboxInput("linearRegressionCB", "Linear Regression", FALSE),
    checkboxInput("loessCB", "Local Polynomial Regression", FALSE),
    p("The chech boxes controls type of regression to use for regression plots"),
    scatterPlotMatrixOutput("spMatrix")
  )
  server <- function(input, output, session) {
    output$spMatrix <- renderScatterPlotMatrix({
      scatterPlotMatrix(iris)
    })
    observe({
      linearFlag <- ifelse(input$linearRegressionCB, 1, 0)
      loessFlag <- ifelse(input$loessCB, 2, 0)
      scatterPlotMatrix::setRegressionType("spMatrix", linearFlag + loessFlag)
    })
  }
  shinyApp(ui, server)
}
```
setZAxis *Tells which dim is to display on Z axis.*

# Description

Tells which dim is to display on Z axis.

#### Usage

setZAxis(id, dim)

#### Arguments

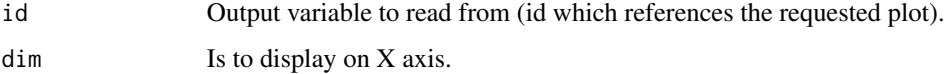

#### Value

<span id="page-15-0"></span>

#### setZAxis and the set of the set of the set of the set of the set of the set of the set of the set of the set of the set of the set of the set of the set of the set of the set of the set of the set of the set of the set of

```
if(interactive()) {
 library(shiny)
 library(scatterPlotMatrix)
 ui <- fluidPage(
   fluidRow(
     column(
        2,
        selectInput("zAxisSelect", "Z Axis:", colnames(iris))
      ),
     column(
        2,
        checkboxInput("zAxisUsedCB", "Use Z Axis", FALSE)
     \lambda),
    scatterPlotMatrixOutput("spMatrix")
 )
  server <- function(input, output, session) {
   output$spMatrix <- renderScatterPlotMatrix({
      scatterPlotMatrix(iris)
   })
   observe({
   scatterPlotMatrix::setZAxis("spMatrix", if (input$zAxisUsedCB) input$zAxisSelect else NULL)
   })
 }
 shinyApp(ui, server)
}
```
# <span id="page-17-0"></span>Index

changeMouseMode, [2](#page-1-0)

getPlotConfig, [3](#page-2-0)

renderScatterPlotMatrix *(*scatterPlotMatrix-shiny*)*, [6](#page-5-0) scatterPlotMatrix, [3](#page-2-0) scatterPlotMatrix-shiny, [6](#page-5-0) scatterPlotMatrixOutput *(*scatterPlotMatrix-shiny*)*, [6](#page-5-0) setCategoricalColorScale, [7](#page-6-0) setContinuousColorScale, [8](#page-7-0) setCorrPlotCS, [9](#page-8-0) setCorrPlotType, [11](#page-10-0) setCutoffs, [12](#page-11-0) setDistribType, [13](#page-12-0) setKeptColumns, [14](#page-13-0) setRegressionType, [15](#page-14-0) setZAxis, [16](#page-15-0)